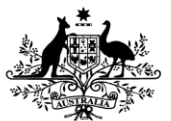

An Australian Government Initiative **Standard Business Reporting** 

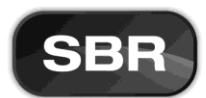

# Standard Business Reporting Australian Taxation Office –

Tax Practitioner Client Management Reports (MAT.0001, MRPTS.0001, ODRPT.0001, GRPT.0001, ITLPRPT.0001, ASCRPT.0002, ASLRPT.0001, EFTRS.0001 & ITCRPT.0001)

Business Implementation Guide

Date: November 2016

Final – suitable for use

**O** This document and its attachments are Unclassified

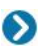

For further information or questions, contact the SBR Service Desk at **[SBRServiceDesk@sbr.gov.au](mailto:SBRServiceDesk@sbr.gov.au)** or call 1300 488 231. International callers may use +61-2-6216 5577

#### **VERSION CONTROL**

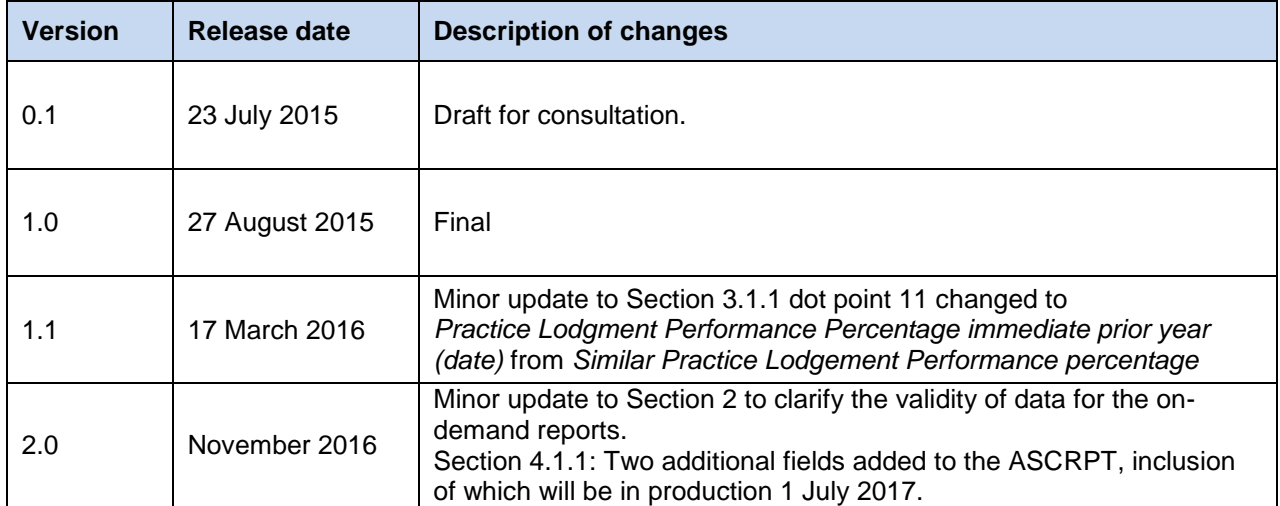

## **ENDORSEMENT**

David Baker Director

Tax Practitioner, Lodgment Strategy and Compliance Support Australian Taxation Office

## Copyright

© Commonwealth of Australia 2015 (see exceptions below).

This work is copyright. Use of this Information and Material is subject to the terms and conditions in the "SBR Disclaimer and Conditions of Use" which is available at **[http://www.sbr.gov.au](http://www.sbr.gov.au/)**. You must ensure that you comply with those terms and conditions. In particular, those terms and conditions include disclaimers and limitations on the liability of the Commonwealth and an indemnity from you to the Commonwealth and its personnel, the SBR Agencies and their personnel.

You must include this copyright notice in all copies of this Information and Material which you create. If you modify, adapt or prepare derivative works of the Information and Material, the notice must still be included but you must add your own copyright statement to your modification, adaptation or derivative work which makes clear the nature of your modification, adaptation or derivative work and you must include an acknowledgement that the adaptation, modification or derivative work is based on Commonwealth or SBR Agency owned Information and Material. Copyright in SBR Agency specific aspects of the SBR Reporting Taxonomy is owned by the relevant SBR Agency.

# **TABLE OF CONTENTS**

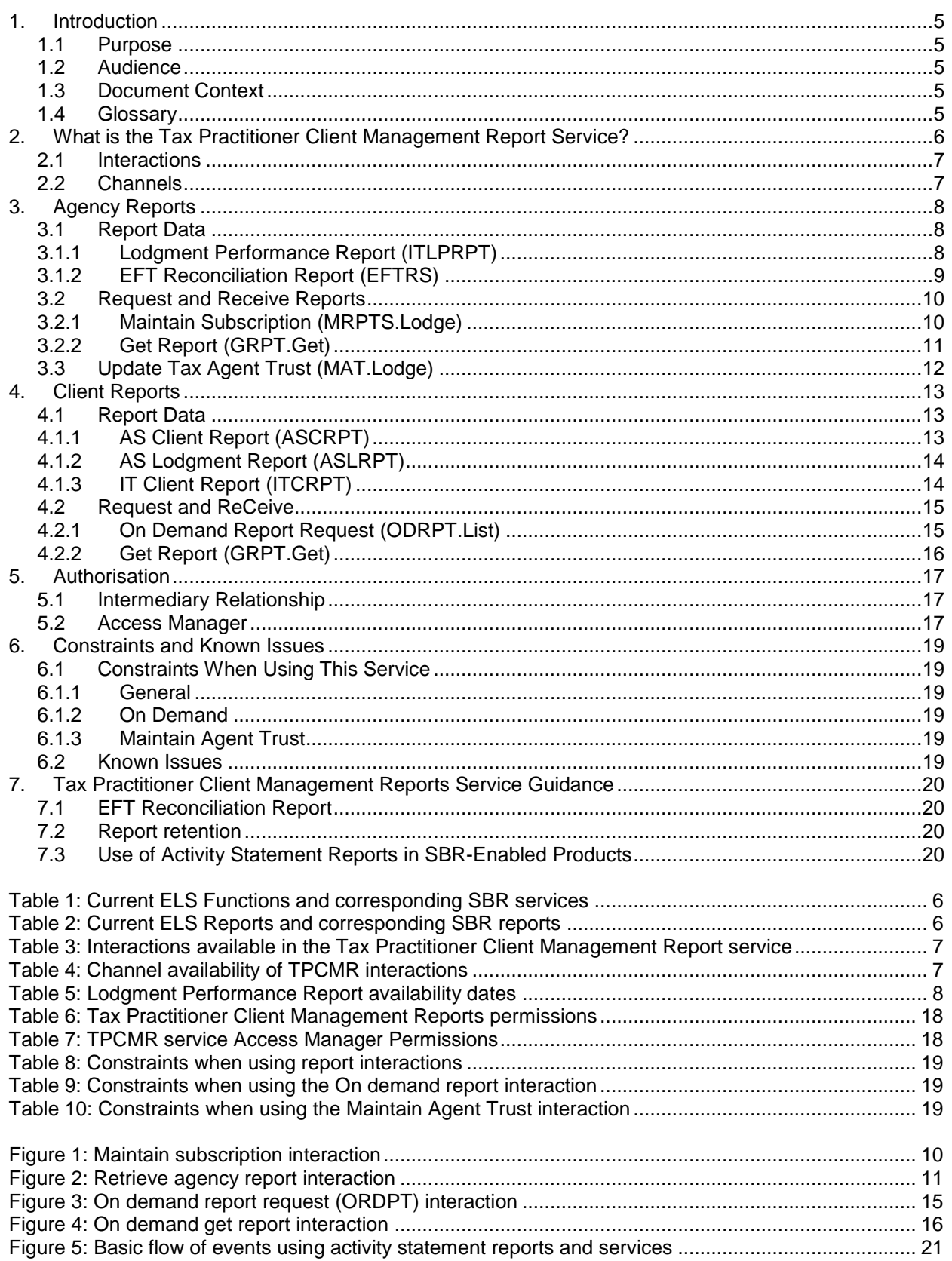

# <span id="page-4-0"></span>**1. INTRODUCTION**

### <span id="page-4-1"></span>**1.1 PURPOSE**

The purpose of this document is to provide information that will assist software developers in understanding the business context surrounding the Tax Practitioner Client Management Report (TPCMR). These interactions are performed with the Australian Taxation Office (ATO) through the Standard Business Reporting (SBR) platform.

This document defines each of the interactions that are available to view relevant information about a tax practitioner's clients, their roles and obligations. This document also outlines which reporting parties can use each of the services and explains any constraints and known issues with the use of the interactions, providing guidance with certain identified issues.

Specifically, the Tax Practitioner Client Management Report refers to the interactions with the ATO for a tax practitioner to:

- View agency reports
	- o Lodgment performance report (ITLPRPT)
	- EFT reconciliation report (EFTRS)
		- Manage report subscriptions (MRPTS)
		- Update tax agent trust account details (MAT)
- View client reports
	- o Activity Statement Client report (ASCRPT)
	- o Activity Statement Lodgment report (ASLRPT)
	- o Income Tax Client report (ITCRPT)

#### <span id="page-4-2"></span>**1.2 AUDIENCE**

The audience for this document is any organisation that will be implementing the ATO Tax Practitioner Client Management Report interactions into their products. Typically this will be software application developers and business analysts.

#### <span id="page-4-3"></span>**1.3 DOCUMENT CONTEXT**

The ATO Tax Practitioner Client Management Report Business Implementation Guide forms part of the broader suite of documents used by the ATO to describe or interpret how the technical implementation relates back to the business context and process. This document is designed to be read in conjunction with the ATO SBR documentation suite including the:

- Web service/platform information
- Message information eg ATO Message Implementation Guide, and
- Test information eg Conformance suites

See the SBR **[high level diagram](http://www.sbr.gov.au/__data/assets/pdf_file/0018/41085/High-Level-Document-Map.pdf)** map for the relationship of this document with others in the suite.

#### <span id="page-4-4"></span>**1.4 GLOSSARY**

For a glossary of terms, refer to the **[SBR website](http://www.sbr.gov.au/software-developers/developer-tools/glossary)**.

## <span id="page-5-0"></span>**2. WHAT IS THE TAX PRACTITIONER CLIENT MANAGEMENT REPORT SERVICE?**

The Tax Practitioner Client Management Report service is composed of a suite of interactions that provide reporting and practice management services to the user's Business Management System (BMS).

The functions available via the ELS form RR have been transitioned to the following SBR interactions:

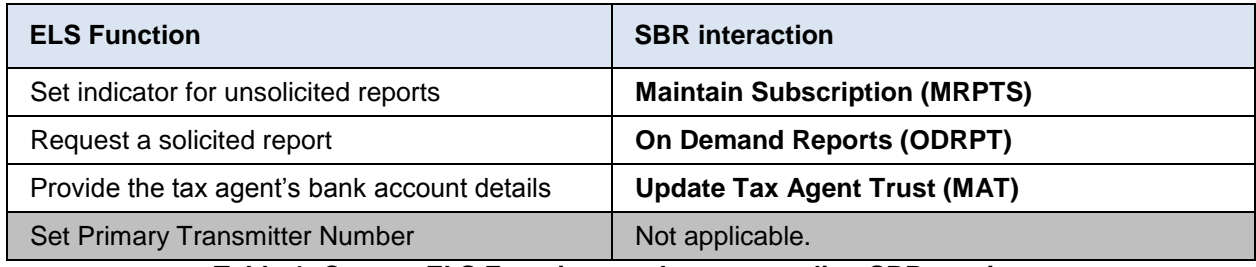

#### **Table 1: Current ELS Functions and corresponding SBR services**

<span id="page-5-1"></span>The reports available via ELS have been transitioned into the following SBR reports:

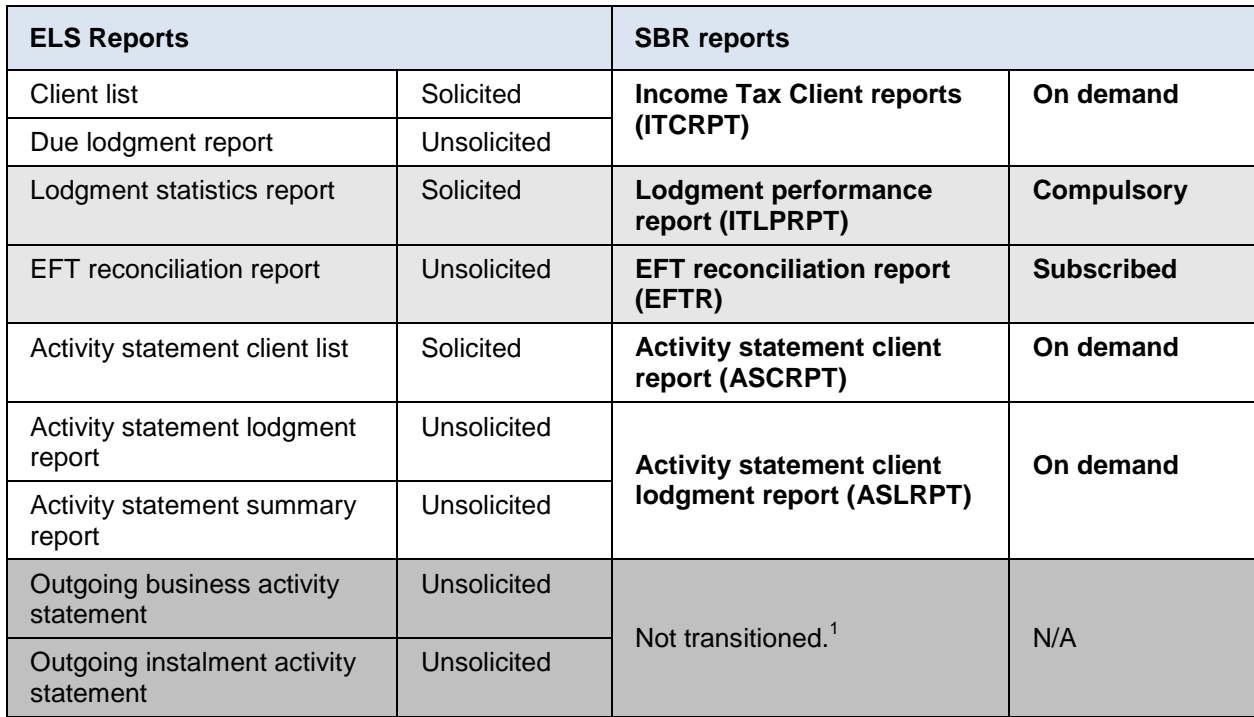

<span id="page-5-2"></span>**Table 2: Current ELS Reports and corresponding SBR reports**

<sup>————————————————————&</sup>lt;br><sup>1</sup> These reports were not transitioned as the information provided is already supported in the SBR AS.List and AS.Get interactions.

The three categories of the Tax Practitioner Client Management Reports are:

#### **Compulsory reports**

- $\circ$  The production of these reports will be initiated by the ATO according to a predetermined schedule and made available at the channel for collection.
- **Subscribed reports**
	- $\circ$  Reports available for subscription though SBR channel to be provided on a periodic basis.
		- The user should have the ability to change their subscription preference at any time.
- **On-demand reports**
	- o These reports are generated on-demand and made available to the user requesting the report.
	- o The data in the reports are true and correct at the time the report request is submitted.

#### <span id="page-6-0"></span>**2.1 INTERACTIONS**

The TPCMR services consist of the following interactions:

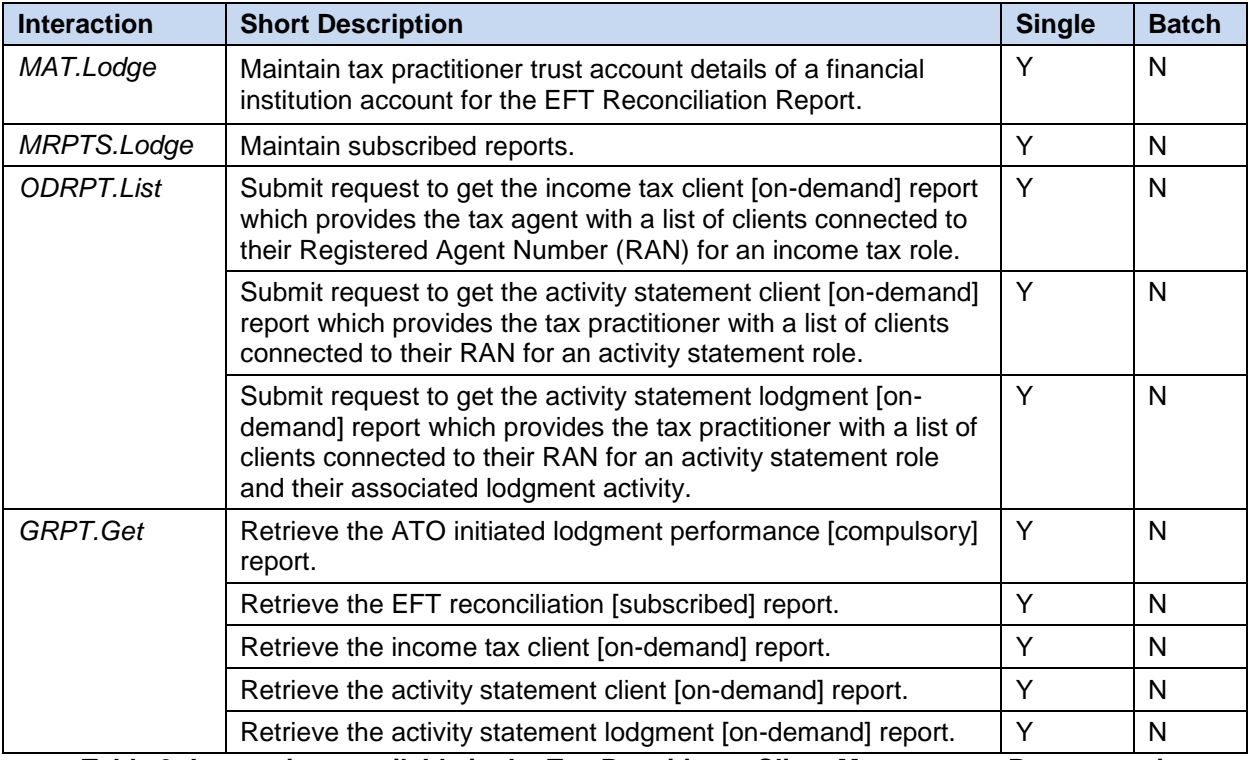

<span id="page-6-2"></span>**Table 3: Interactions available in the Tax Practitioner Client Management Report service**

#### <span id="page-6-1"></span>**2.2 CHANNELS**

The TPCMR interactions are available in the following channels:

<span id="page-6-3"></span>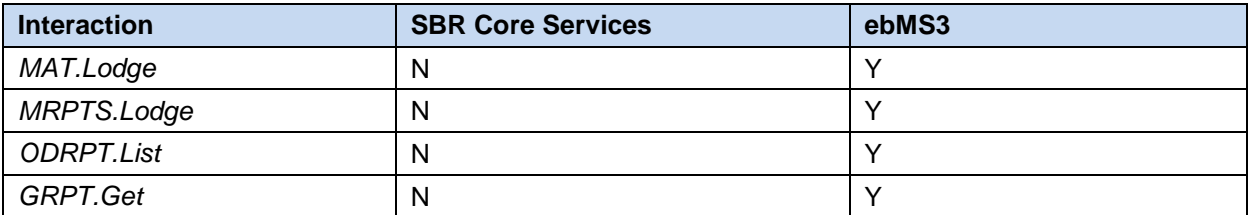

**Table 4: Channel availability of TPCMR interactions**

# <span id="page-7-0"></span>**3. AGENCY REPORTS**

### <span id="page-7-1"></span>**3.1 REPORT DATA**

#### <span id="page-7-2"></span>**3.1.1 LODGMENT PERFORMANCE REPORT (ITLPRPT)**

A lodgment performance report is a compulsory report prepared for both the income tax and fringe benefits tax obligations. The respective report provides the tax agent with their performance against the 85% on-time lodgment benchmark. For further information, see the **[ATO website](https://www.ato.gov.au/Tax-professionals/Prepare-and-lodge/Lodgment-program-framework/85--on-time-lodgment-requirement/)**.

The report lists:

- Report Requestor ID (RAN)
- Practice Lodgment Due period Start Date
- Practice Lodgment Due period End Date
- Obligation Type
- Report Generated Date
- Practice Number Of Returns Due
- Practice Number Of Returns Lodged On Time
- Practice Number Of Returns Overdue
- Practice Number Of Returns Lodged
- Practice Lodgment Performance Percentage

Practice Lodgment Performance Percentage immediate prior year (date)When requesting to retrieve the report from the channel, the message must indicate which report the user is expecting to retrieve. Both reports are generated by the ATO annually and are only available for retrieval for 14 days after the availability date.

The dates for the forthcoming financial years are:

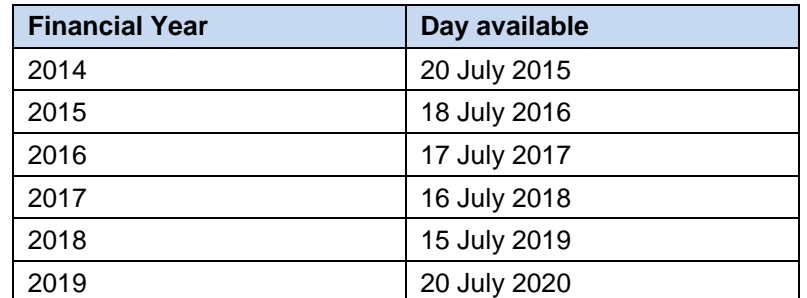

**Table 5: Lodgment Performance Report availability dates**

<span id="page-7-3"></span>Where supported by their BMS, there should be no function allowing a user to 'opt out' of receiving these reports.

See the **[ATO website](https://www.ato.gov.au/Tax-professionals/Prepare-and-lodge/Lodgment-program-framework/85--on-time-lodgment-requirement/How-we-calculate-your-lodgment-performance/)** for details on the Lodgment Performance calculation.

#### <span id="page-8-0"></span>**3.1.2 EFT RECONCILIATION REPORT (EFTRS)**

This report provides details of EFT refunds expected to be deposited into the tax practitioner's account to assist with reconciling it.

Reports are generated each business day. A report will only be available on days amounts are expected to be credited to the trust account. Tax practitioners are encouraged to reconcile their account with this report before issuing payments to their clients.

As well as the agent's details, each report lists:

- date of refunds
- the number of refunds
- total value of refunds for a particular business day.

Refunds are listed individually, showing:

- taxpayer name
- client type, for example individual, company, fund
- client ID, for example TFN or ABN
- amount of refund
- lodgment reference

A precondition to subscribing to this report is that the details of the trust account must have been provided to the ATO.

#### <span id="page-9-0"></span>**3.2 REQUEST AND RECEIVE REPORTS**

#### <span id="page-9-1"></span>**3.2.1 MAINTAIN SUBSCRIPTION (MRPTS.LODGE)**

This is the service used to set an indicator against the intermediary role in the ATO system for the report to be generated for the tax practitioner. The same interaction is used to remove this indicator.

Subscribed reports will be available to the tax practitioners for a defined period of time only (ie. the number of days when a report will be available is to be configurable and will depend on type of the report).

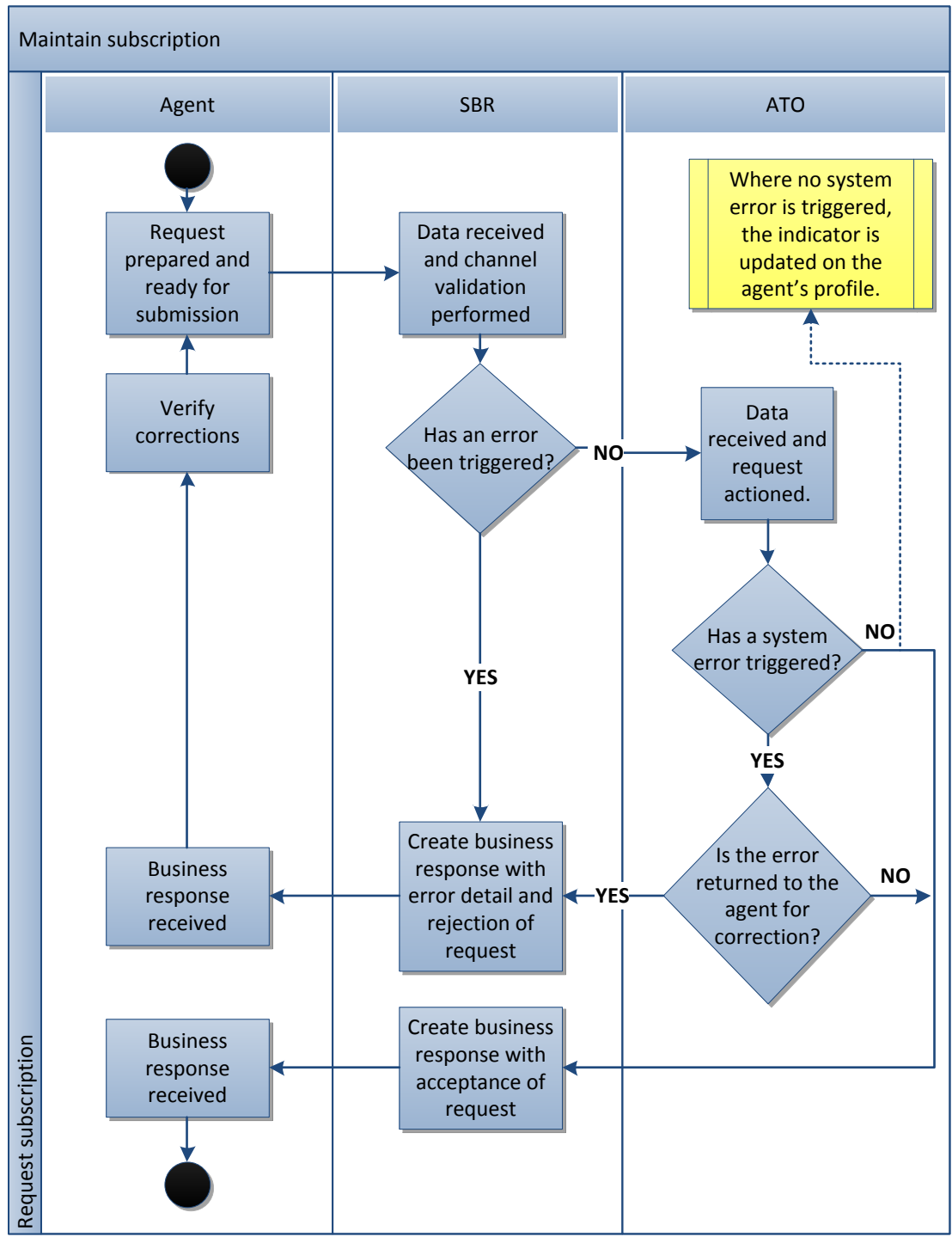

<span id="page-9-2"></span>**Figure 1: Maintain subscription interaction**

## <span id="page-10-0"></span>**3.2.2 GET REPORT (GRPT.GET)**

The ATO will self-generate reports regularly for tax practitioners to view in their BMS. In order to receive subscribed and compulsory reports, the SBR-enabled business management software will need to initiate an interaction with ATO to check if any reports are available for collection. To retrieve a report, the *Report type* (SBR alias GRPT12) must be provided. If no report type is provided, the oldest report will be returned.

If there are reports pending delivery, the *GRPT.Get* interaction will then retrieve this from the channel into the BMS, one at a time. By having implemented the service, a BMS could ensure a timely delivery of reports to tax practitioners once the ATO has made these reports available.

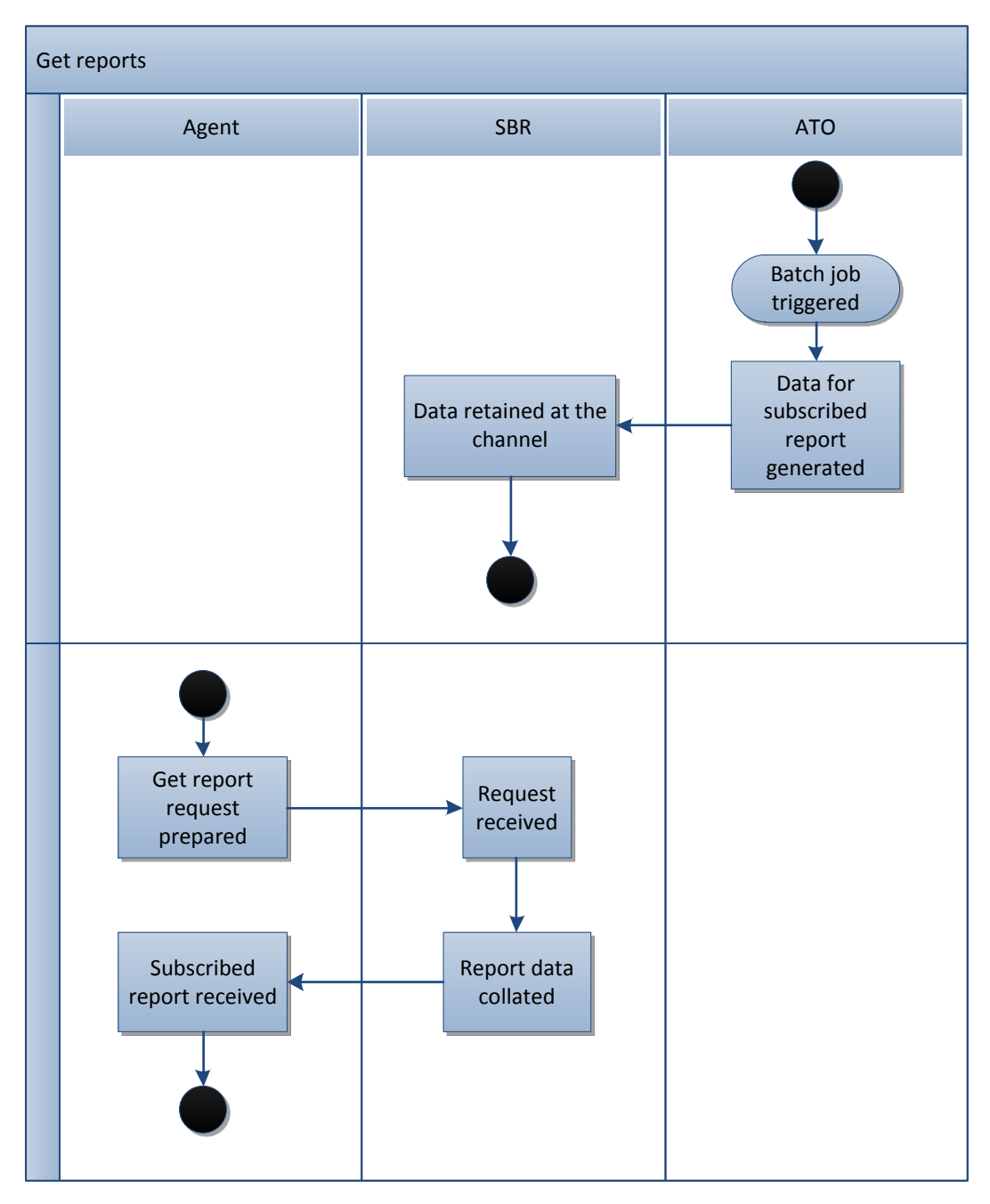

<span id="page-10-1"></span>**Figure 2: Retrieve agency report interaction**

#### <span id="page-11-0"></span>**3.3 UPDATE TAX AGENT TRUST (MAT.LODGE)**

Using the *MAT.Lodge* interaction, tax practitioners will have the ability to add, update or delete trust account details against their intermediary role in ATO systems.

The provision of an agent's trust account does not invoke an agent's subscription to the EFT reconciliation report. The Maintain report subscription interaction will need to be completed for the subscription indicator to be set.

When it is required to remove the tax agent's trust account record permanently, the *Remove Financial Details* (SBR alias: MAT5) indicator should be set to true and the following elements should not be populated in the request message:

- *BSB* (SBR alias: MAT2)
- *Account Number* (SBR alias: MAT3)
- *Account Name* (SBR alias: MAT4)

This will ensure the account deletion in the request message passes validation.

## <span id="page-12-0"></span>**4. CLIENT REPORTS**

#### <span id="page-12-1"></span>**4.1 REPORT DATA**

#### <span id="page-12-2"></span>**4.1.1 AS CLIENT REPORT (ASCRPT)**

The purpose of the Activity statement client report is to provide tax practitioners with a list of taxpayers linked to their registered agent number for the activity statement role.

In addition to the requesting agent details, the report lists:

- Client information
	- o Client First Name
	- o Client Surname
	- o Client Organisation Name
	- o Client Type
	- o Tax File Number
	- o Australian Business Number
- Client Address
	- o Postal Address Line 1
	- o Postal Address Line 2
	- o Suburb / Town
	- o State
	- o Country
	- o Postcode
- CAC Details
	- o Client Account Number
	- o Client Account Status
	- o Address Line 1
	- o Address line 2
	- o Suburb / Town
	- o State
	- o Country
	- o Postcode
	- o Activity Statement Frequency
	- o GST Indicator
	- o GST Reporting Method
	- o GST Reporting Method Effective Date
	- o Last Activity Statement Lodged Year
	- o Last Activity Statement Lodged Month
	- o Last Activity Statement Form Lodged
	- o Withholder Payer Number

The CAC details is a repeating group for every CAC against the taxpayer that the tax practitioner is authorised to view.

There is no significant difference in the information being returned in the activity statement client report compared to the activity statement client list report supported in ELS.

## <span id="page-13-0"></span>**4.1.2 AS LODGMENT REPORT (ASLRPT)**

The activity statement client lodgment report is a combination of data provided in the ELS activity statement lodgment and activity statement summary reports. It provides the tax practitioner with a list of clients and their associated lodgment activity.

In addition to the requesting agent details, the report lists:

- Client information
	- o Client First Name
	- o Client Surname
	- o Client Organisation Name
	- o Client Type
	- o Tax File Number
	- o Australian Business Number
- CAC Details
	- o Client Account Number
	- o Client Account Status
	- o Activity Statement Frequency
	- o GST Indicator
	- o DIN
	- o Status
	- o Hold Reason
	- o Form Type
	- o Form Name
	- o Period Start Date
	- o Period End Date
	- o Due Date
	- o Withholder Payer Number

The CAC details is a repeating group for every CAC against the taxpayer that the tax practitioner is authorised to view.

#### <span id="page-13-1"></span>**4.1.3 IT CLIENT REPORT (ITCRPT)**

The income tax client report is a combination of data provided in the ELS client list and due lodgment report. It provides the tax practitioner with a list of taxpayers linked to their registered agent number for the income tax role.

In addition to the requesting agent details, the report lists:

- Client details
	- o Tax File Number
	- o Client Type
	- o Client First Name
	- o Client Surname
	- o Client Organisation Name
	- o Substituted Account Period (SAP)
	- o Lodgment Method
	- o Lodgment Status
	- o Current Financial Year Lodgement Due Date

## <span id="page-14-0"></span>**4.2 REQUEST AND RECEIVE**

### <span id="page-14-1"></span>**4.2.1 ON DEMAND REPORT REQUEST (ODRPT.LIST)**

To receive on demand reports, the SBR-enabled business management software will need to initiate two interactions with ATO, the first to request the report and the second to retrieve the report.

The tax practitioner can request this report for a single client, a select number of clients or a whole of practice report. The default value preferred is "single client" to mitigate against tax practitioners mistakenly submitting whole of practice requests.

To request a whole of practice report, the *Client lodgment report request type* indicator (SBR alias ODRPT.12) should be set to true. If a particular clients are required, either the *Australian Business Number* (SBR alias: ODRPT3) or *Tax File Number* (SBR alias: ODRPT14) elements should be populated with valid identifiers and the *Client lodgment report request type* indicator set to false.

After a successful request, the business response will provide a *Report identifier* (SBR alias: ODRPT12) and *Status* (SBR alias: ODRPT13). The report identifier is required when retrieving the report and the status will indicate when the report will be available.

The user will receive an error if more than one whole of agency report is requested within 24 hours.

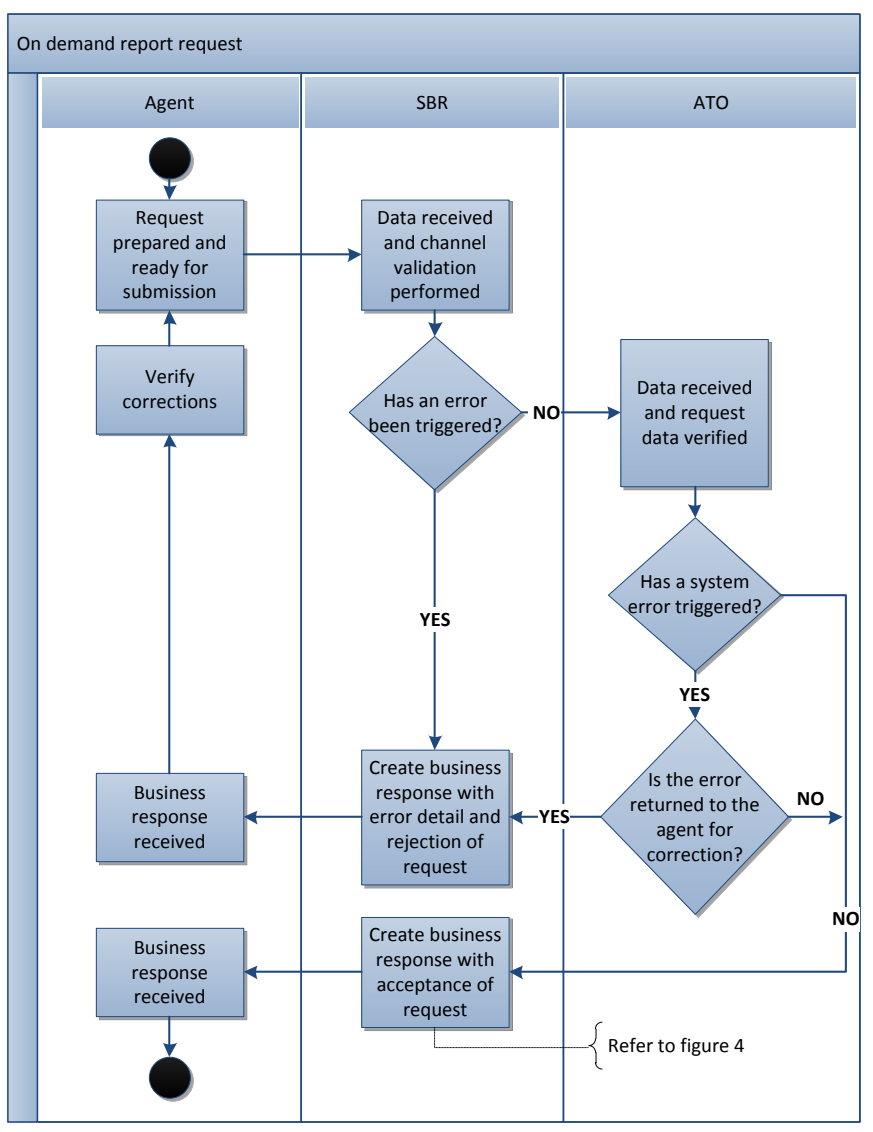

<span id="page-14-2"></span>**Figure 3: On demand report request (ORDPT) interaction**

#### <span id="page-15-0"></span>**4.2.2 GET REPORT (GRPT.GET)**

The SBR-enabled business management software will need to initiate a *GRPT.Get* interaction with ATO to check if any reports are available for collection. In the request for retrieval of the on demand report the *Report identifier* (SBR alias: GRPT13) must be provided.

If there are reports pending delivery, the *GRPT.Get* interaction will then retrieve this from the channel into the BMS, one at a time. By having implemented the service, a BMS will ensure the timely delivery of reports to tax practitioners once the ATO has made these reports available.

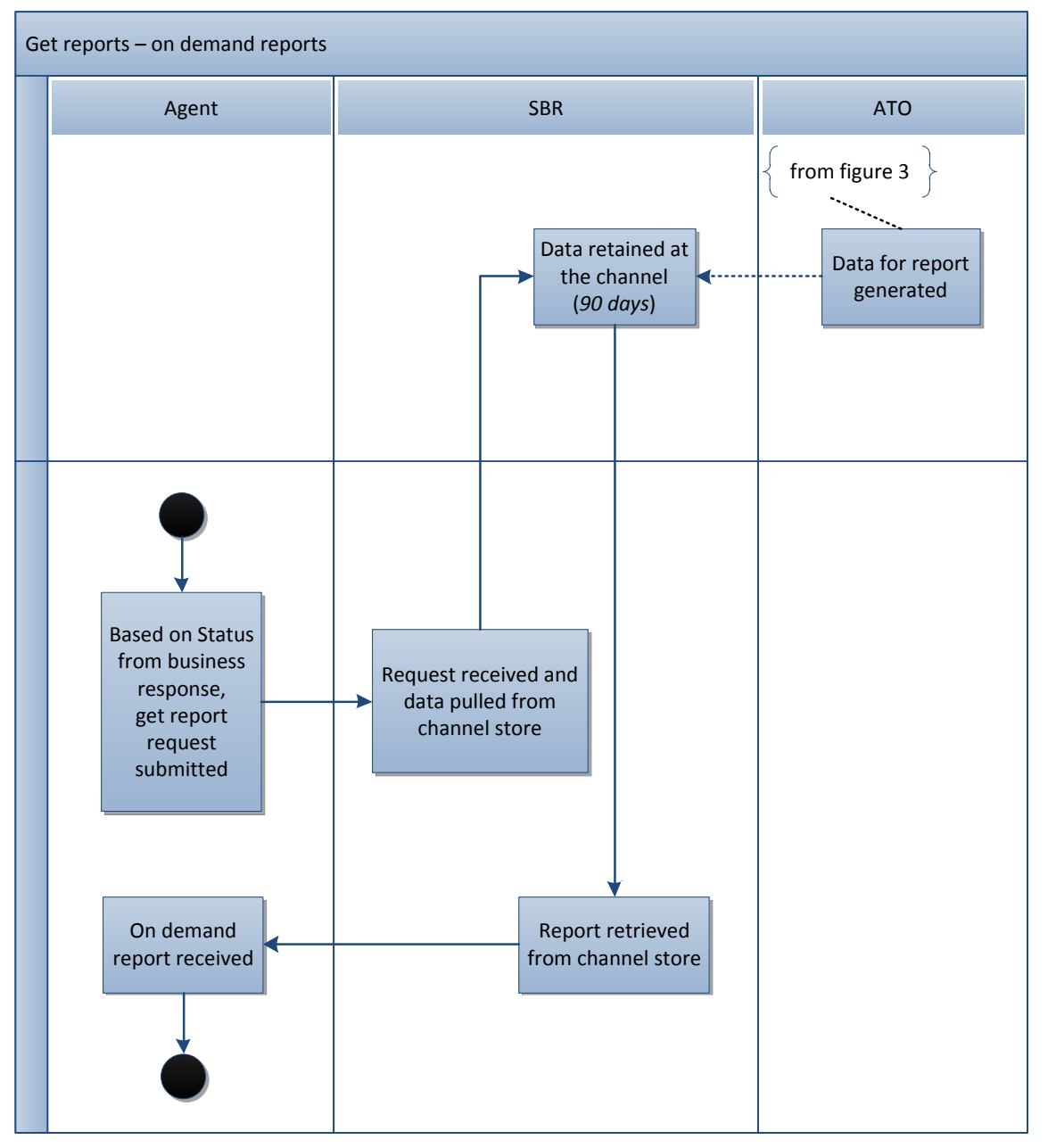

<span id="page-15-1"></span>**Figure 4: On demand get report interaction**

## <span id="page-16-0"></span>**5. AUTHORISATION**

#### <span id="page-16-1"></span>**5.1 INTERMEDIARY RELATIONSHIP**

The SBR services an intermediary, such as a tax practitioner, can use on behalf of their clients depend on the activity being undertaken and whether the tax practitioner has a relationship with the client. That is, the tax practitioner has the appropriate authorisation for the interaction being performed on behalf of the taxpayer recorded in ATO systems.

Agency reports do not have the intermediary relationship check applied, but the authorisation check to receive the report remains.

For the interactions regarding income tax, a tax agent must be linked at the whole of client level in ATO systems.

For the interactions regarding activity statement roles, a tax practitioner must be linked to the client's AS account in ATO systems.

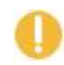

The Tax or BAS agent's relationship with a taxpayer is a fundamental precondition to interacting with SBR for the Tax Practitioner Client management interactions

**Note:** If the relationship does not exist, the SBR Add Client Relationship interaction of the Client Update services can be used to establish a relationship between the tax practitioner and the taxpayer. Please see the Client Update Business Implementation Guide and Client Update Message Implementation Guide for further information.

#### <span id="page-16-2"></span>**5.2 ACCESS MANAGER**

A user must be assigned the appropriate authorisation permissions to allow them to use the TPCMR service. As SBR is integrated with AUSkey and Access Manager, users that meet these requirements are authorised to use the TPCMR service.

For more information on Access Manager, see the **[ATO website](https://www.ato.gov.au/general/online-services/use-online-services/general-services/access-manager/)**. For further information on AUSkey, see the Australian Business Register's **[website](https://abr.gov.au/AUSkey/)**.

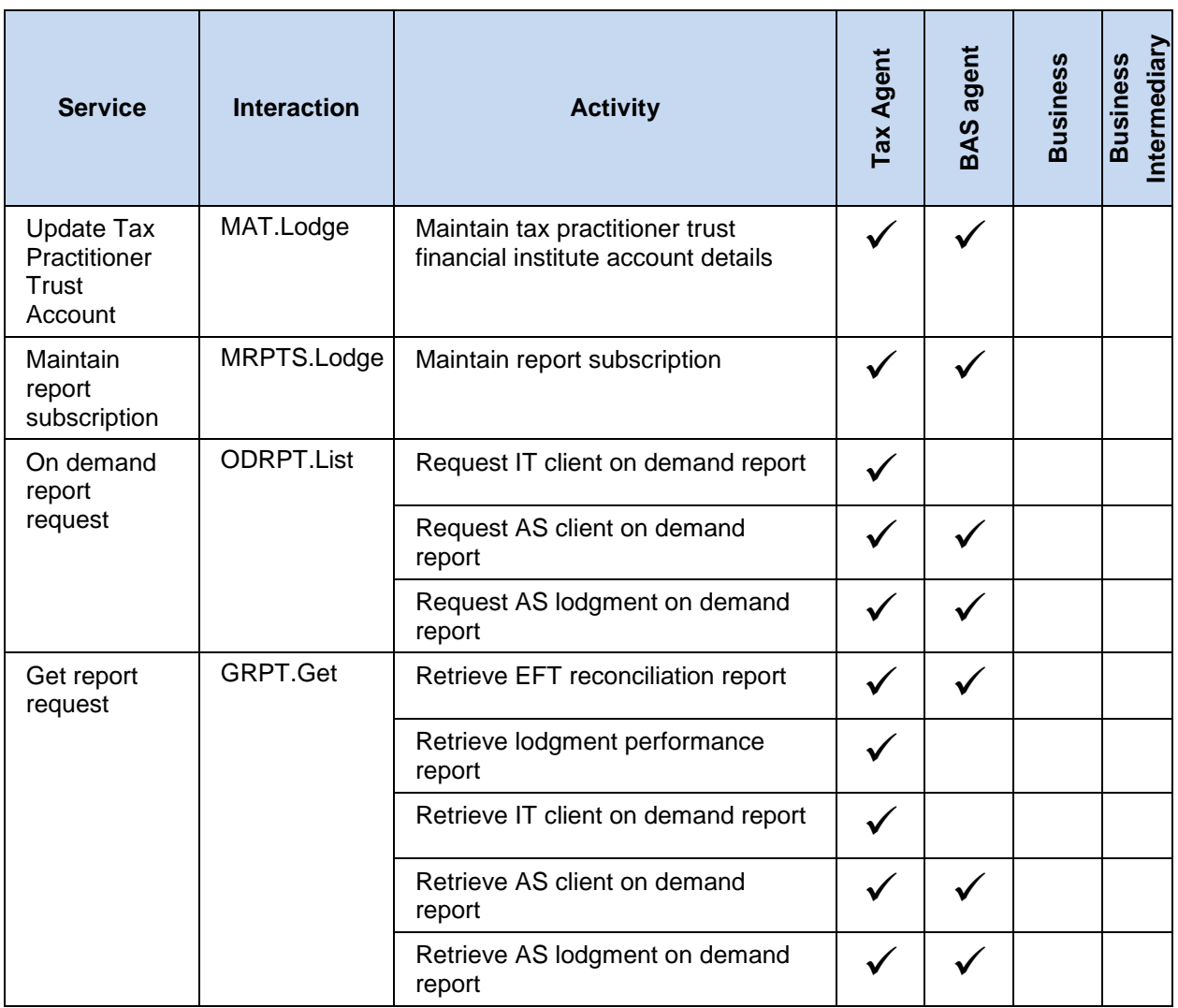

**Table 6: Tax Practitioner Client Management Reports permissions**

<span id="page-17-0"></span>The below table references the SBR service to the relevant permission in Access Manager:

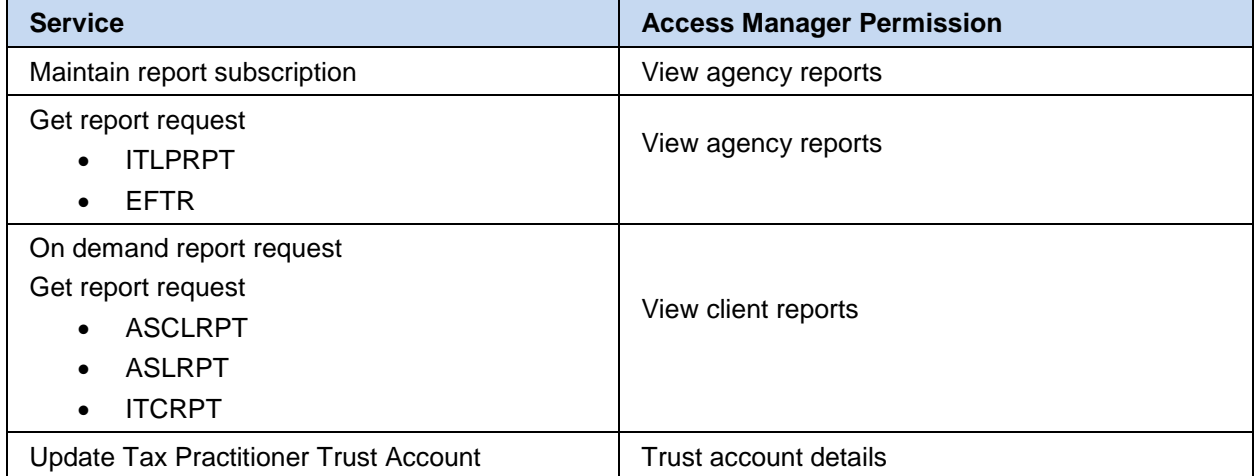

<span id="page-17-1"></span>**Table 7: TPCMR service Access Manager Permissions**

## <span id="page-18-0"></span>**6. CONSTRAINTS AND KNOWN ISSUES**

#### <span id="page-18-1"></span>**6.1 CONSTRAINTS WHEN USING THIS SERVICE**

#### <span id="page-18-2"></span>**6.1.1 GENERAL**

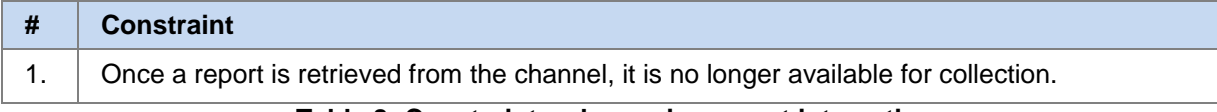

#### **Table 8: Constraints when using report interactions**

### <span id="page-18-6"></span><span id="page-18-3"></span>**6.1.2 ON DEMAND**

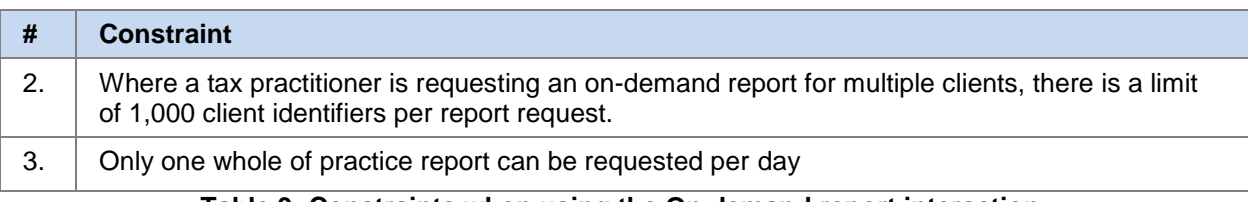

#### **Table 9: Constraints when using the On demand report interaction**

#### <span id="page-18-7"></span><span id="page-18-4"></span>**6.1.3 MAINTAIN AGENT TRUST**

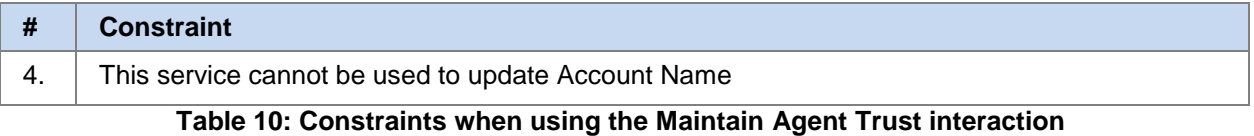

#### <span id="page-18-8"></span><span id="page-18-5"></span>**6.2 KNOWN ISSUES**

**N/A**

## <span id="page-19-0"></span>**7. TAX PRACTITIONER CLIENT MANAGEMENT REPORTS SERVICE GUIDANCE**

#### <span id="page-19-1"></span>**7.1 EFT RECONCILIATION REPORT**

Where an agent has previously subscribed to the EFT reconciliation report through their ELS enabled software, the subscription must be set again when transitioned to SBR-enabled software.

Software developers may want to consider adding intuitive instructions within their SBR-enabled software explaining that a subscription must be made prior to making a report accessible.

#### <span id="page-19-2"></span>**7.2 REPORT RETENTION**

Once a report is collected from the channel, it cannot be collected again.

The Lodgment Performance reports are purged from the channel 14 days after the generation date.

The EFT Reconciliation, AS Client, AS Lodgment and IT Client reports are purged from the channel 90 days after the report was created.

#### <span id="page-19-3"></span>**7.3 USE OF ACTIVITY STATEMENT REPORTS IN SBR-ENABLED PRODUCTS**

The activity statement client lodgment report provides the tax practitioner with a list of clients and their associated lodgment activity.

This report has been created as a combination of the AS lodgment and AS summary reports currently available in ELS. We are trying to encourage agents to access the information in a contemporary selfservice environment; so rather than having to wait until the backend systems have generated the files that would be transformed into the applicable report file, agents can now request the reports as needed.

The image below depicts a basic flow of data exchange between the agent and the ATO to extract any activity statement information that can assist an agent in meeting their clients' reporting obligations.

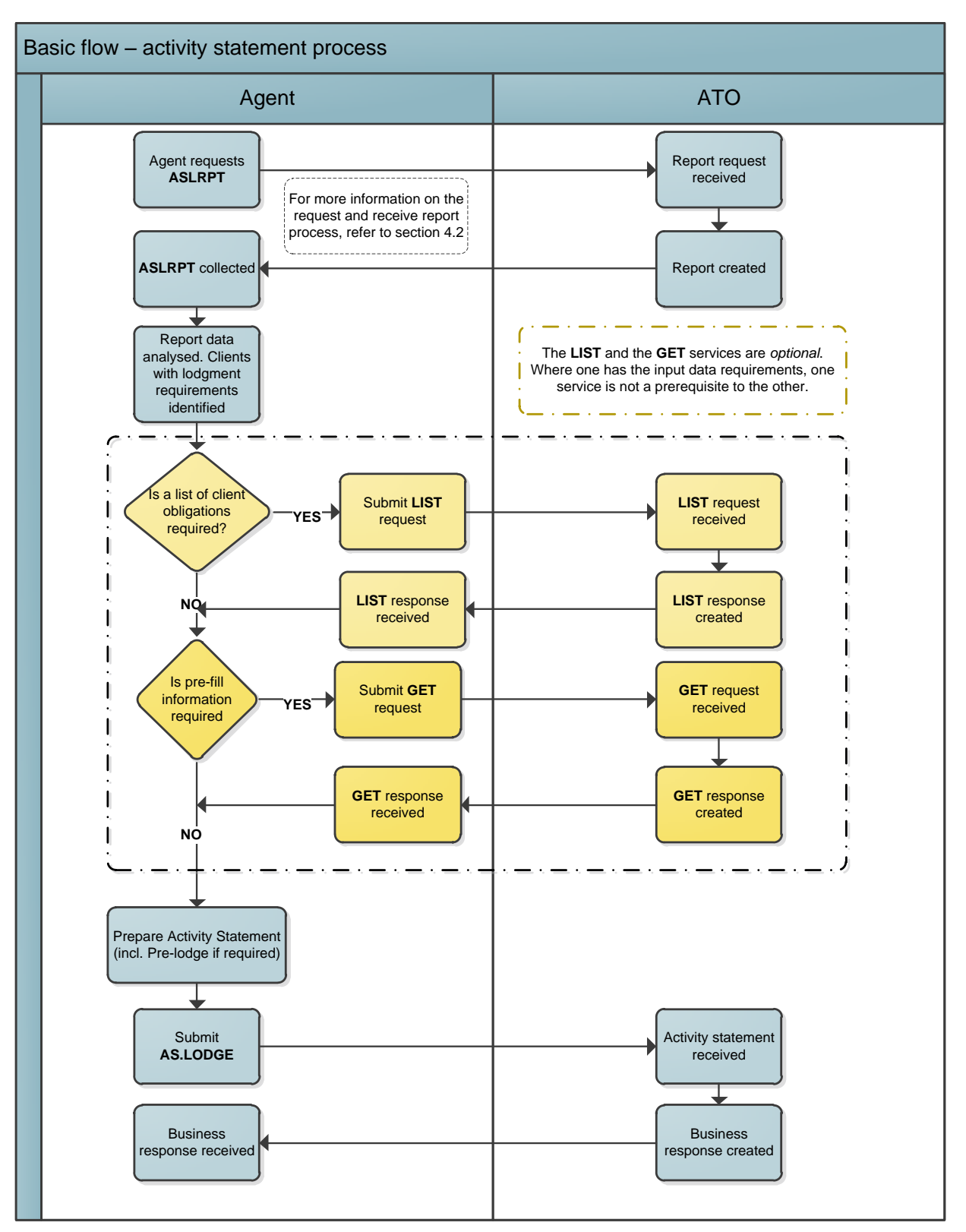

<span id="page-20-0"></span>**Figure 5: Basic flow of events using activity statement reports and services**

The report will provide information on a client's outstanding activity statement reporting obligations.

A system could be configured to automatically use a DIN for an outstanding reporting obligation to call the GET service, so the activity statement data can be obtained from the ATO system (aka prefill).

The LIST response provides more in-depth information based on a client's ABN. It includes all lodged activity statements, as well as anything outstanding.

Software developers should think of the LIST response as supplementary information to the activity statement client report.